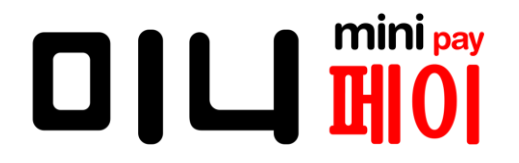

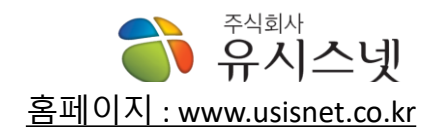

## **※ 매장에서는 원활한 관리를 위해서 설정 방법을 익혀야 합니다**.(**2~3페이지를 확인 하세요**.)

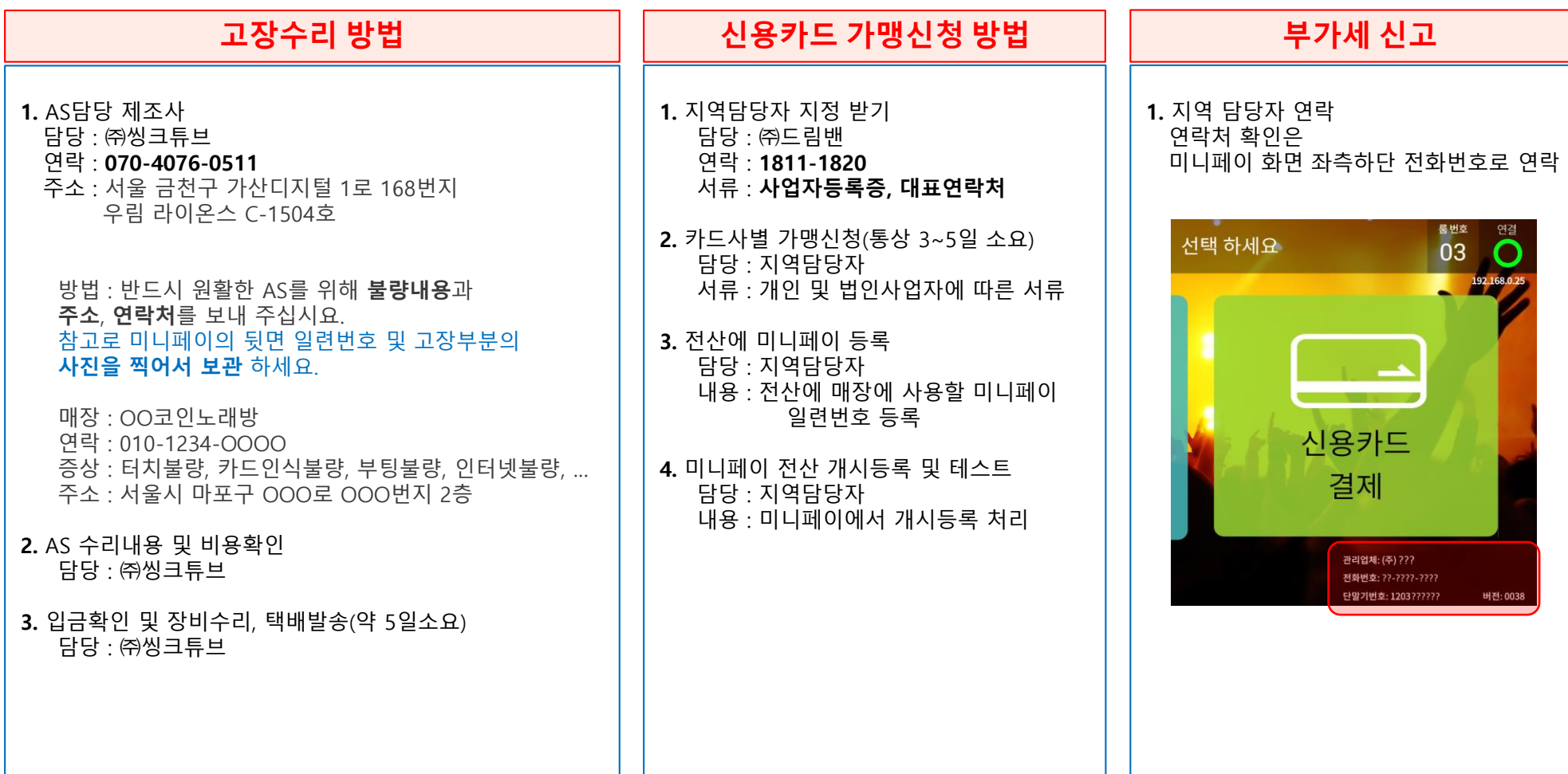

## **반주기 설정 ※ 매장에서는 원활한 관리를 위해서 설정 방법을 익혀야 합니다**.

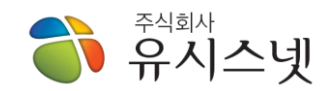

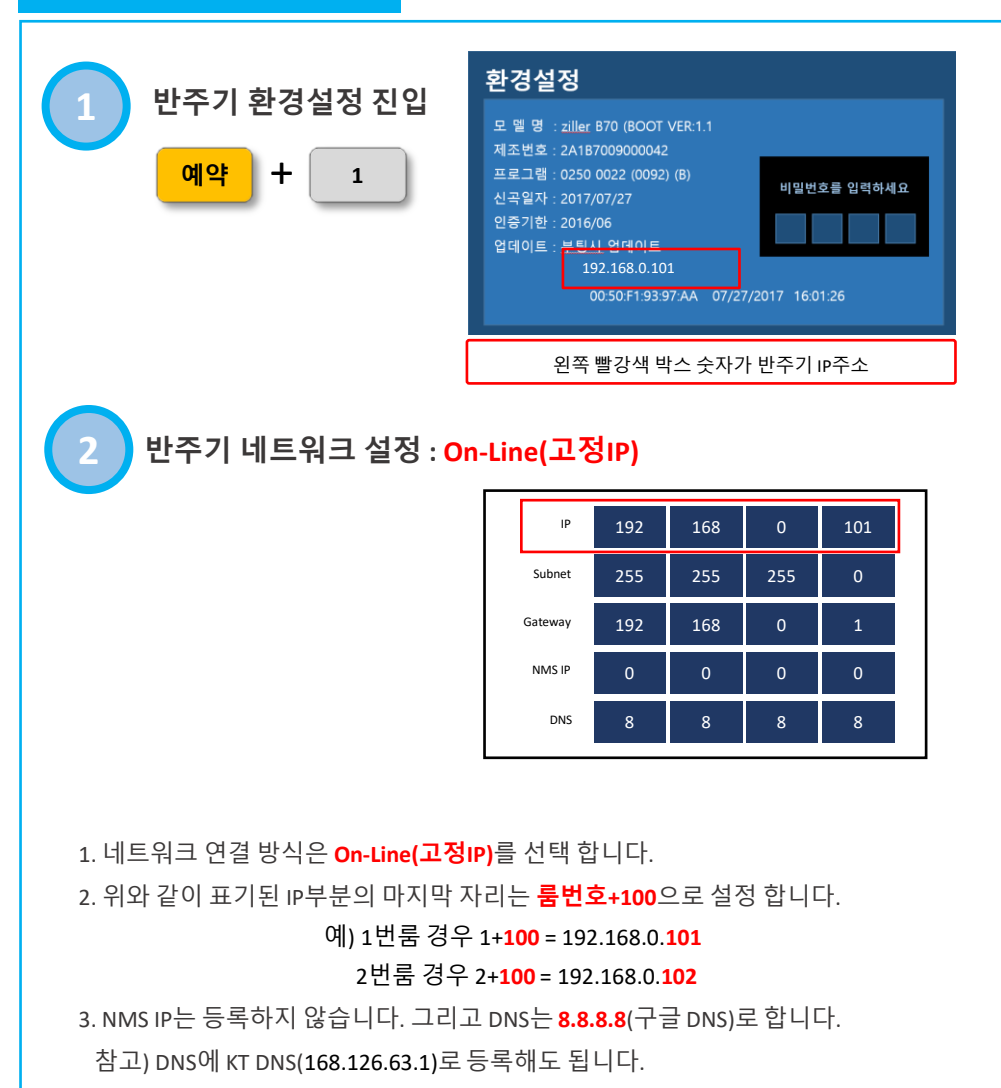

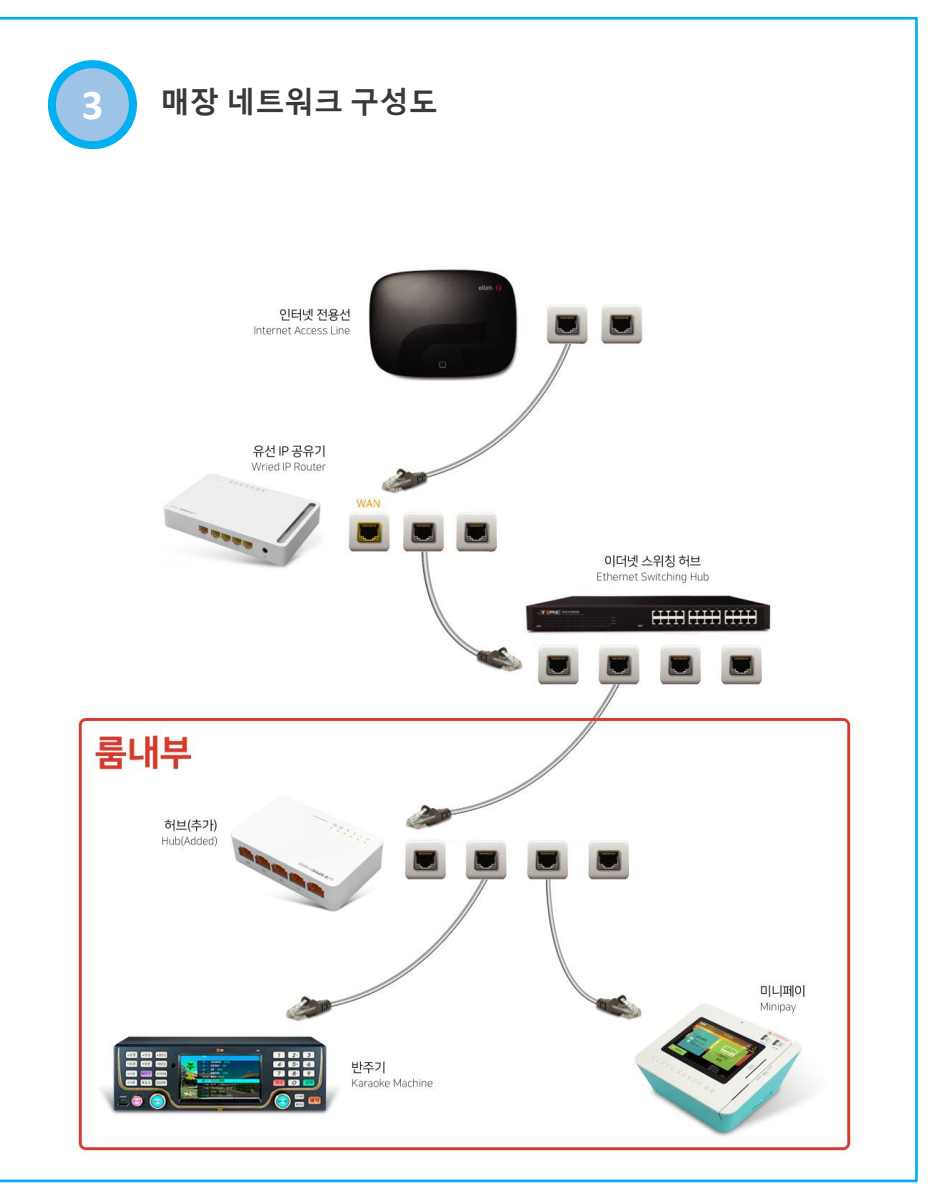

## ◆ 유시스넷

## **미니페이 설정 ※ 매장에서는 원활한 관리를 위해서 설정 방법을 익혀야 합니다**.

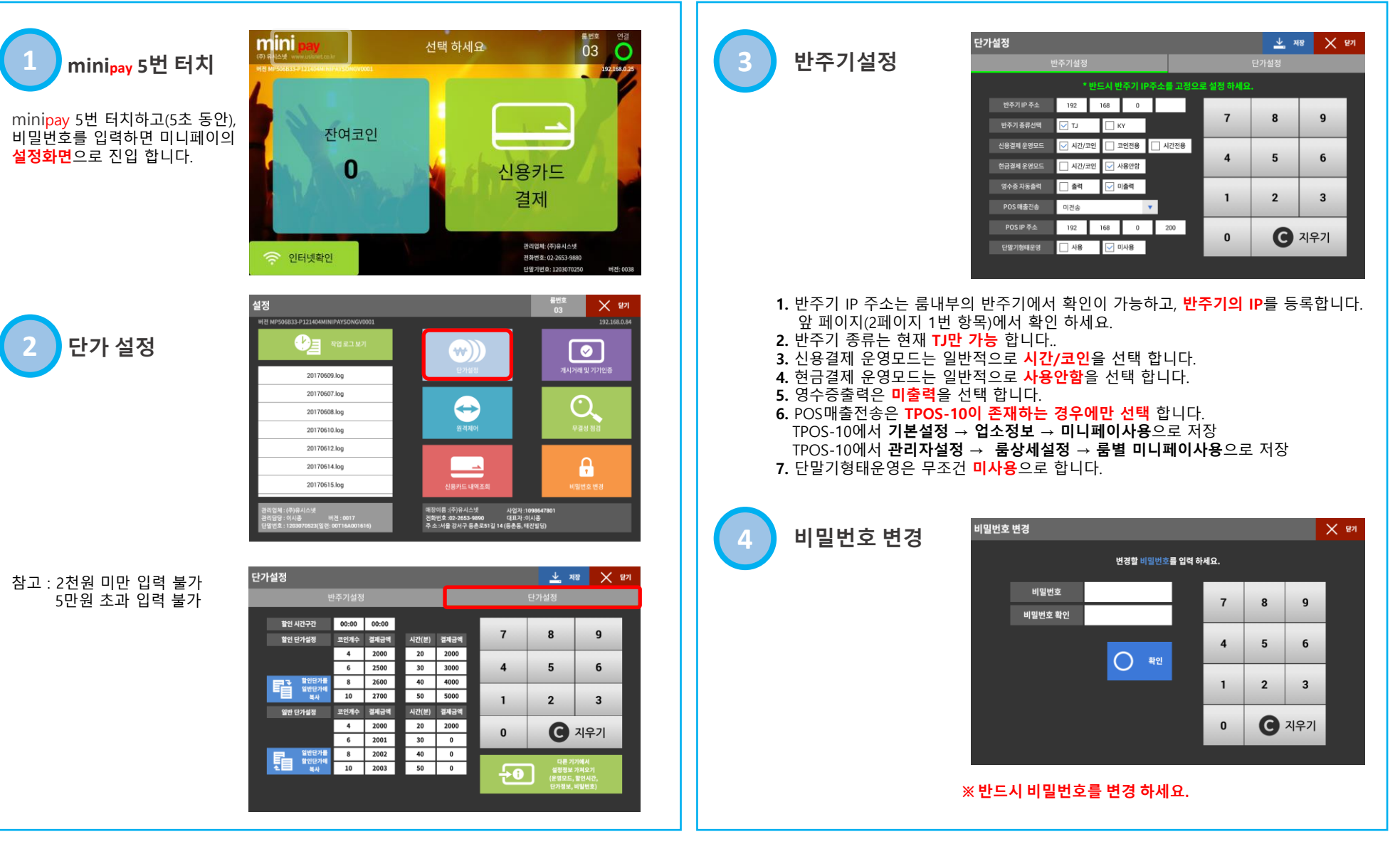